## **NOTE: All quoted texts are from Storz and Moriyama. (2008). Mechanisms of Hemoglobin Adaption to High Altitude Hypoxia.** *High Altitude Medicine & Biology 9***: 148-157.**

"One of the most celebrated case studies of high altitude adaptation involves a pair of distantly related waterfowl species, the bar-headed goose (*Anser indicus*) and the Andean goose (*Chloephaga melanoptera*), that have independently evolved exceptionally high  $Hb-O<sub>2</sub>$  affinities. The bar-headed goose spends the breeding season on high alpine lakes at 4000 to 6000 m on the Tibetan Plateau and spends the winter months in wetland habitats in different parts of the Indian subcontinent. This requires an annual round-trip migratory flight over the crest of the Himalaya at altitudes of nearly 10,000 m where ambient  $PO<sub>2</sub>$  is less than onethird of that at sea level. As might be expected for an animal capable of sustaining powered flight at such altitudes, the bar-headed goose is characterized by an exceptionally high  $Hb-O<sub>2</sub>$  affinity relative to its lowland sibling species, the greylag goose (*Anser anser*; P<sub>50</sub>, the PO<sub>2</sub> at 50% saturation of Hb 29.7 vs. 39.5 torr at 37 $^{\circ}$ C, pH 7.4). The observed difference in P<sub>50</sub> is attributable to a small difference in the intrinsic  $Hb-O_2$  affinity..."

**1. Draw a single graph of theta vs. PO<sub>2</sub> (torr = mmHg), which contains expected oxygen binding curves to (***i***) bar-headed goose hemoglobin and (***ii***) graylag goose hemoglobin.**

**2. The difference between the oxygen affinities of the hemoglobins of these geese "is**  attributable to a small difference in the intrinsic  $Hb-O<sub>2</sub>$  affinity". If only the intrinsic **affinity of oxygen is different between the geese hemoglobins, fill in each blank with**  ">", ">", or "=" for the parameters of the MWC model. [NOTE: K<sub>site</sub> parameters are **association equilibrium constants.]**

> $K_{site}^{T}$ (bar – headed) \_\_\_\_  $K_{site}^{T}$ (graylag)  $K_{site}^R(bar - headed)$  \_\_\_\_  $K_{site}^R(graylag)$  $K_o^{T\rightarrow R}(\text{bar}-\text{headed})$  \_\_\_\_  $K_o^{T\rightarrow R}(\text{graylag})$

**Imagine that the curve on the Hill plot below is for the bar-headed goose hemoglobin. Using the relative values of the parameters of the MWC that you indicated above, add a curve for the graylag goose hemoglobin.**

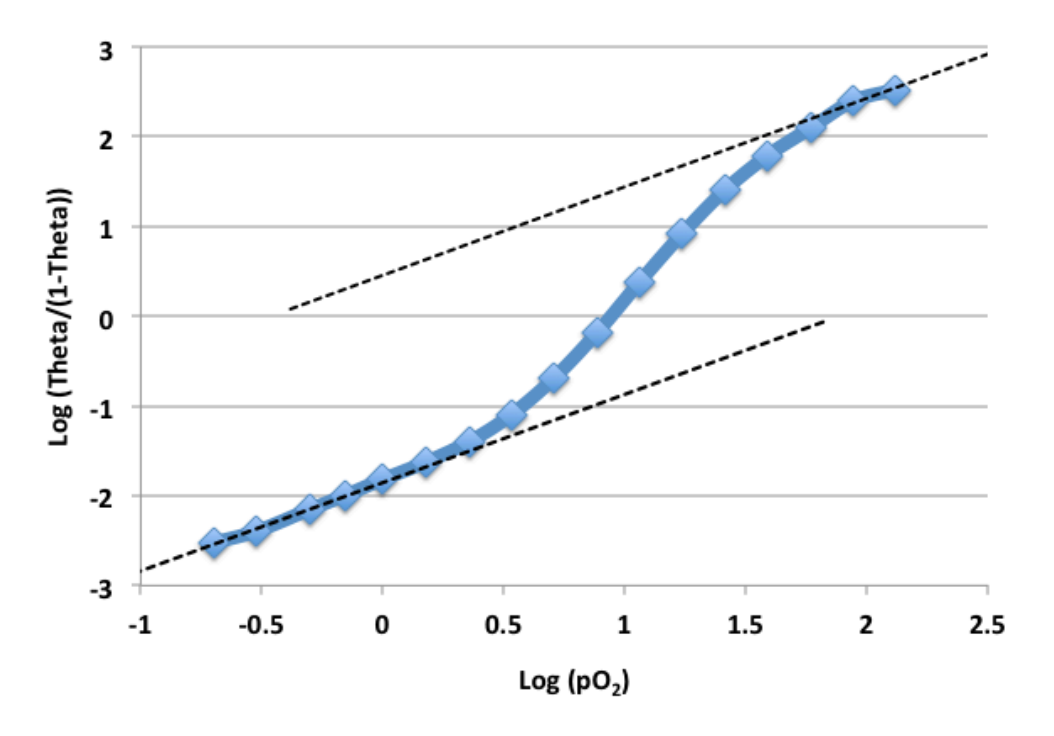

"In principle, substitutions at any one of these [DPG] binding sites can alter the sensitivity of Hb to the various allosteric effectors [i.e., DPG], thereby altering the equilibrium between the T- and R-state quaternary structures. Since the binding of allosteric effectors [i.e., DPG] typically stabilizes T-state deoxyHb, amino acid substitutions that inhibit effector binding will typically increase  $Hb-O<sub>2</sub>$  affinity by shifting the equilibrium in favor of R-state oxyHb."

"The relatively high Hb-O<sub>2</sub> affinity of Andean camelids (i.e., llama, vicuña, alpaca, and guanaco) is attributable to a His→Asn substitution that eliminates two of the seven DPG-binding sites per tetramer."

"The suppression of DPG binding that accounts for the high  $Hb-O<sub>2</sub>$  affinity of Andean camelids also accounts for the high  $O<sub>2</sub>$ -binding affinity of human fetal Hb (HbF). The *γ*-chain subunits of HbF are encoded by the *γ*-globin gene, which is distinguished from the adult β-globin gene by the substitution His→Ser at key DPG-binding sites. The increased affinity of HbF relative to adult Hb is advantageous, because it facilitates placental  $O_2$  transfer from the maternal circulation to the fetal circulation."

**3. Draw a single graph of theta vs. PO<sub>2</sub>, which contains expected oxygen binding curves to (***i***) adult hemoglobin and (***ii***) fetal hemoglobin.**

4. Fill in each blank with "<", ">", or "=" for the parameters of the MWC model. [NOTE: **Ksite parameters are association equilibrium constants.]**

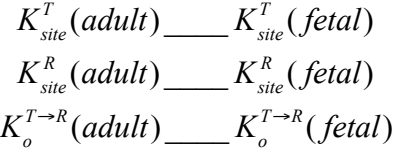

**Imagine that the curve on the Hill plot below is for adult hemoglobin. Using the relative values of the parameters of the MWC that you indicated above, add a curve for fetal hemoglobin.**

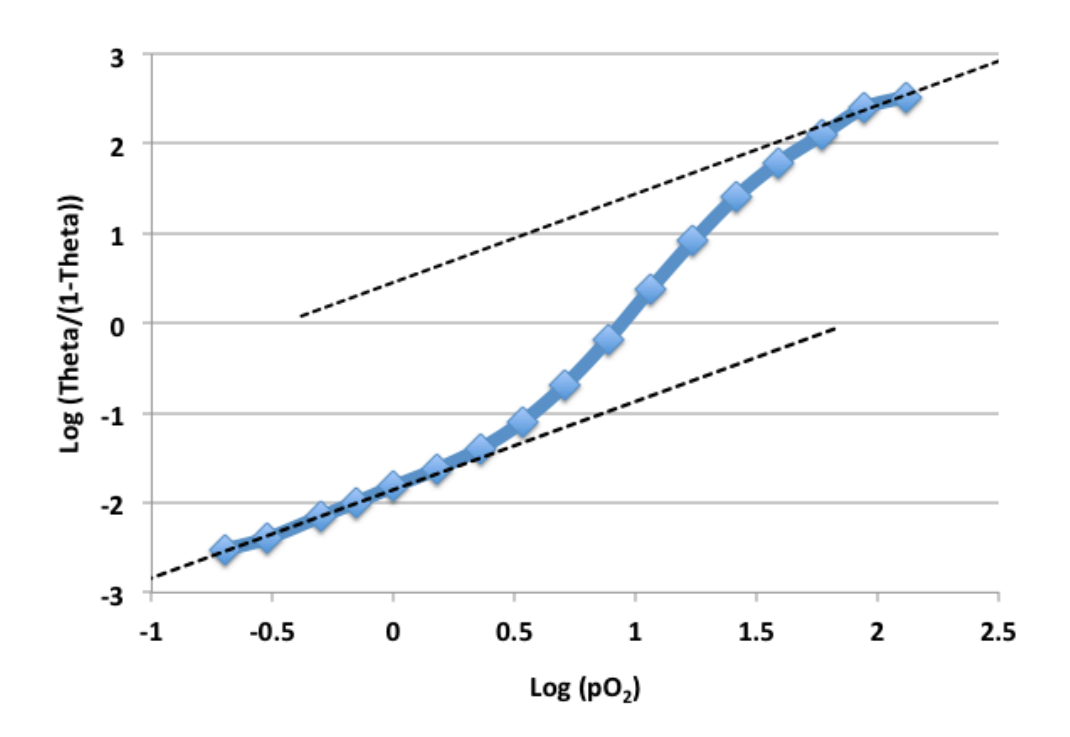

**5.** Fill in each blank with "<", ">", or "=" to compare the dissociation equilibrium binding constant  $(K_D)$  of the hemoglobin effector molecule DPG:

$$
K_D^{DPG}(non-Andean\text{ }camelid) \_\_K^{DPG}(Andean\text{ }camelid)
$$
\n
$$
K_D^{DPG}(adult) \_\_K^{DPG}(fetal)
$$

**The chemical structure of DPG is below. Explain the molecular basis for the observation that the His**→**Asn and His**→**Ser found in Andean camelids and fetal hemoglobins, respectively, suppresses DPG binding.**

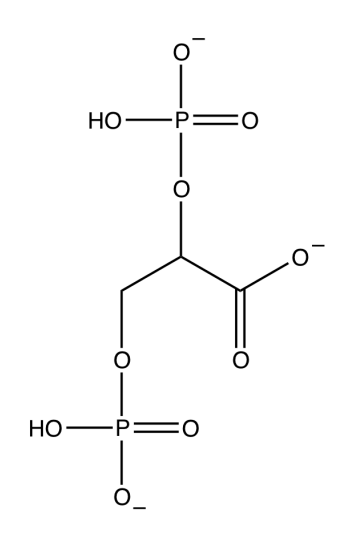

Activity Assay

## **SHOW ALL WORK for CALCULATIONS. INCLUDE UNITS.**

- 1. Open the Beer's Law 2013 Excel Template. Accept any messages that may appear.
- 2. Wash the cuvette with  $dH_2O$ .
- 3. Add 750 uL of 1.0 mM ONPG to a cuvette.
- 4. Add 200 uL of Disruption Buffer to the cuvette.
- 5. Mix the solution by gentle pipetting.
- 6. Click the "time" button on the Beer's Law program.
- 7. Blank the spectrophotometer.
- 8. Add 50 uL of enzyme to the cuvette and mix by gentle pipetting.
- 9. Read the absorbance of the sample at 410 nm every 15 seconds for at least 3 minutes.
- 10. **List the equation of the best-fit line to linear portion your data for A410 vs. time in seconds. Include the correlation coefficient.**
- 11. Wash the cuvette with  $dH_2O$ . The reaction solution can go down the drain with water.
- 12. Close the Beer's Law 2013 Excel Template. Do not save the data.
- 13. Use the mM absorptivity of the product ONP  $(\epsilon = 4.8 \text{ mM}^{-1} \text{ cm}^{-1})$  to convert the **slope to units of mM of ONP per minute.**
- 14. **Convert the slope to nmole of ONP per minute. This is defined as milliUnits (or mU) of activity.**
- 15. **Divide the mU of activity by the volume of enzyme solution added to the activity assay in units of mL to determine the specific activity in mU per mL.**